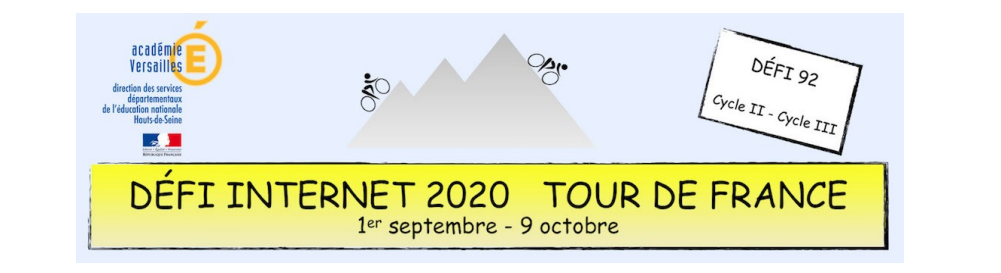

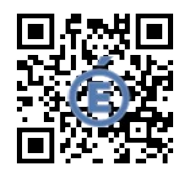

## Géographie – Cycle 3 – Édugéo - Croquis de photo satellite

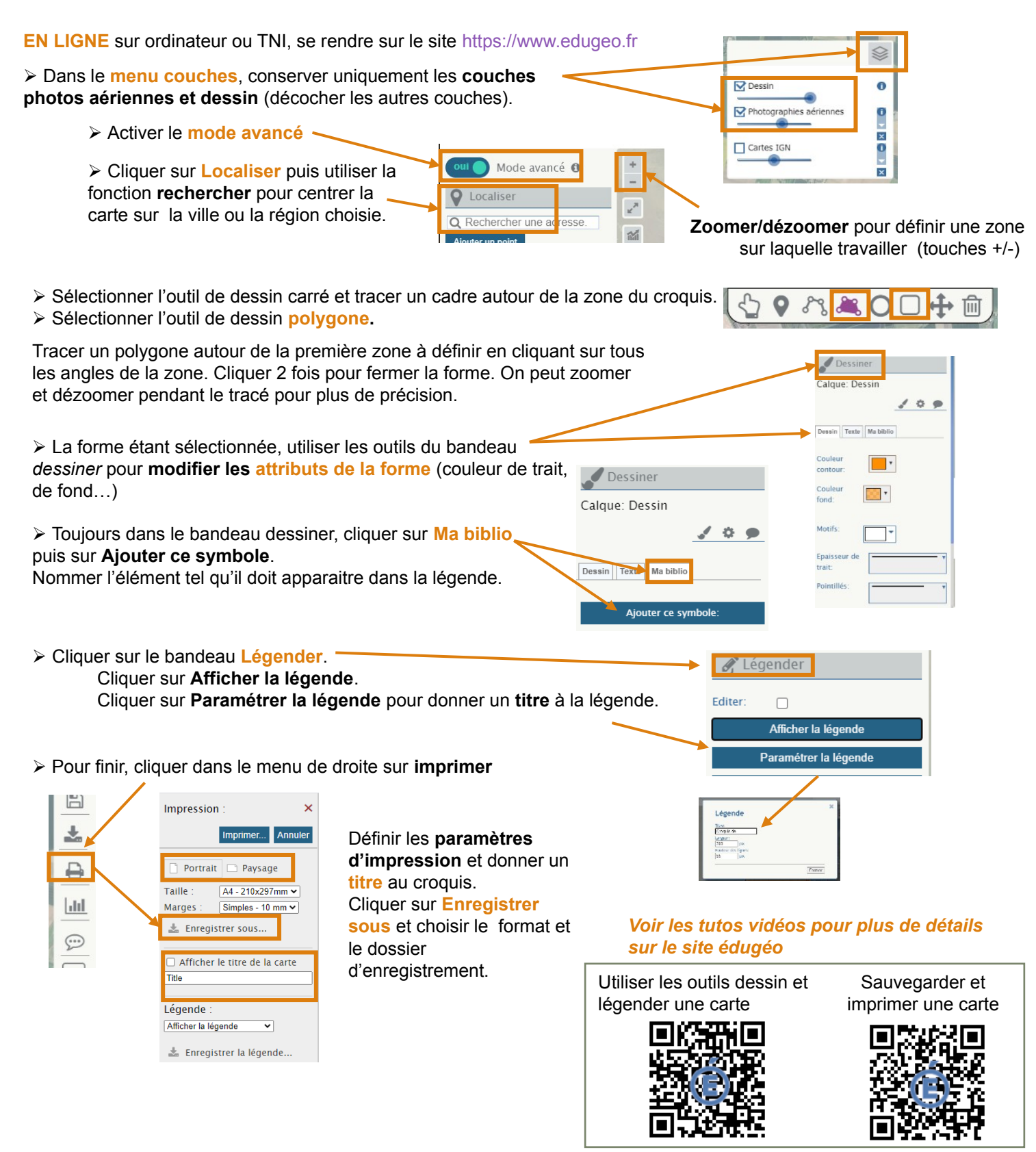

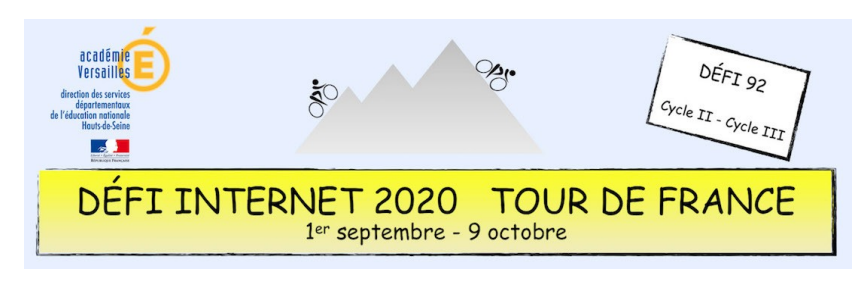

## Géographie – Cycle 3 – Édugéo - Croquis de photo satellite

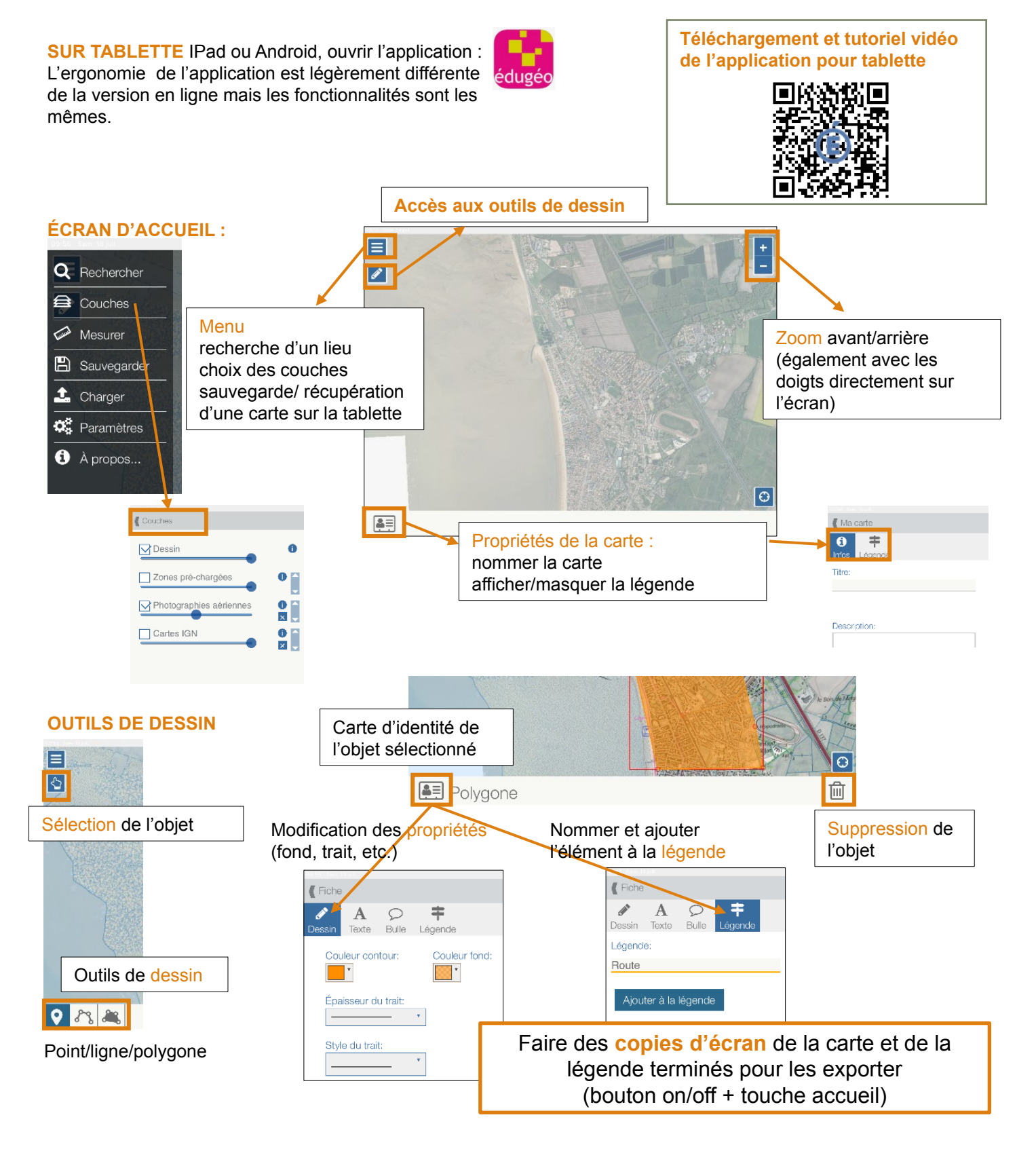

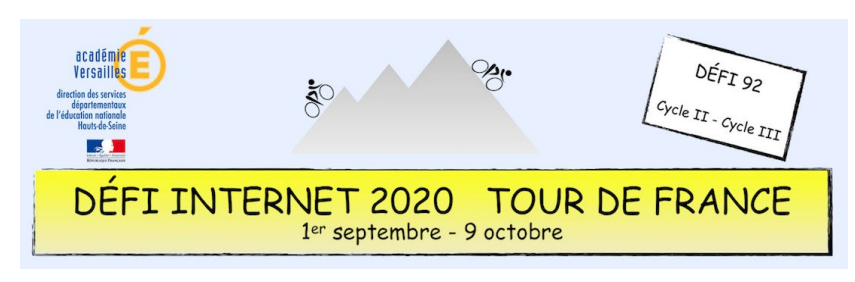

## Géographie – Cycle 3 – Édugéo - Croquis de photo satellite

## **EXEMPLE DE RÉALISATION**

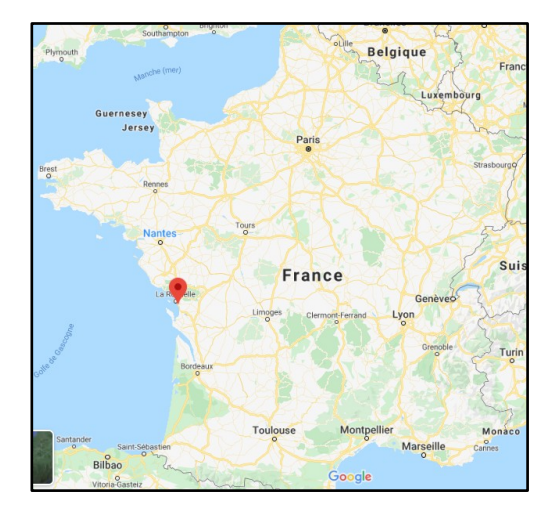

Localisation sur Maps

Croquis réalisé avec édugéo en ligne

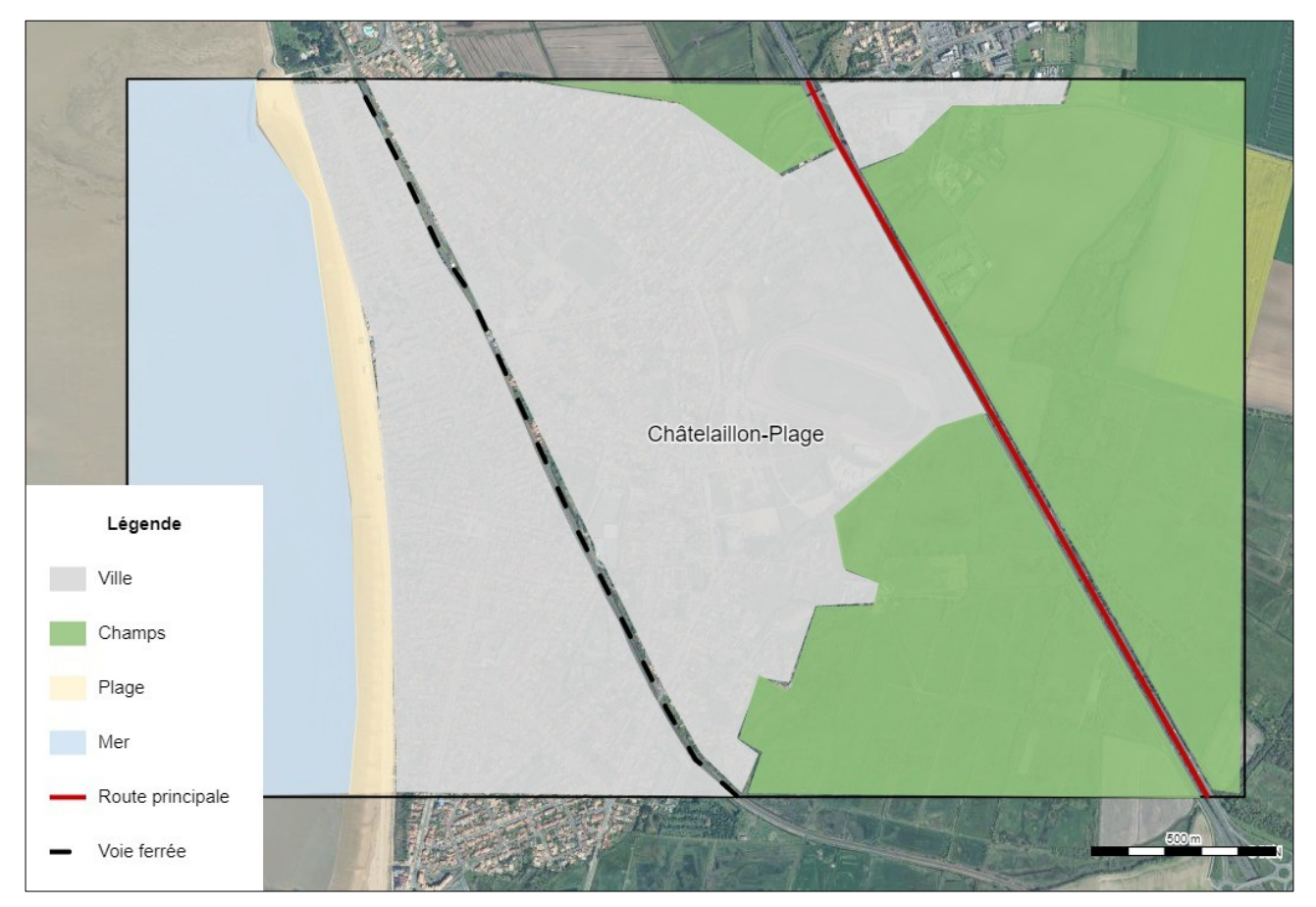

Juin 2020, Anne Laurent, ERUN 92